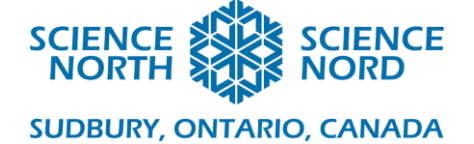

# Défi de conception d'un écran acoustique

<sup>e</sup> année – Lumière et son

#### Plan de leçon **Description** Dans cette leçon pratique de science et d'ingénierie, les élèves de la quatrième année appliqueront le processus de conception d'ingénierie pour concevoir et construire un écran acoustique. Ils mettront en pratique ce qu'ils ont appris au sujet des propriétés du son, de la façon dont il se déplace dans un médium et de la façon dont les matériaux peuvent modifier le son. Pour évaluer leurs concepts, ils utiliseront un sonomètre Micro:bit pour mesurer les niveaux de son avec et sans l'écran. Il est encouragé que les élèves utilisent des articles propres du bac à recyclage afin de réduire leur empreinte environnementale. **Résultats d'apprentissage** Les élèves seront en mesure de faire ce qui suit : 1. Identifier les propriétés du son et comprendre la façon dont différents matériaux peuvent modifier le son. 2. Appliquer le processus de conception d'ingénierie pour construire un écran acoustique. 3. Utiliser le sonomètre Micro:bit pour mesurer et comparer les niveaux de son avec et sans l'écran. **Contenus d'apprentissage** C2.4 décrire des propriétés du son, y compris la propagation d'ondes sonores dans un milieu, ainsi que le fait que le son peut être absorbé, réfléchi ou modifié. C2.6 décrire les interactions de l'énergie lumineuse et de l'énergie sonore avec différents objets et matériaux **Introduction** 1. Ondes sonores – Visionner la vidéo « Le son – [pour les enseignants](https://youtu.be/-NsyXkl01zE?si=Ttk00G0pz8bGNKJq) » 2. Discuter des questions suivantes :

- a. Comment le son voyage-t-il?
- b. Quels sons semblent vraiment forts?
- c. Est-ce que parfois le son est trop fort? Que peut-on faire pour protéger nos oreilles du bruit?
- d. Que faire si vous ne pouvez pas couvrir vos oreilles? Pouvez-vous construire quelque chose de plus large?
- 3. Utiliser le programme de l'Ontario pour apprendre au sujet du processus de conception d'ingénierie
	- a. [https://www.dcp.edu.gov.on.ca/fr/curriculum/sciences](https://www.dcp.edu.gov.on.ca/fr/curriculum/sciences-technologie/contexte/demarches-scientifiques-et-processus)[technologie/contexte/demarches-scientifiques-et-processus](https://www.dcp.edu.gov.on.ca/fr/curriculum/sciences-technologie/contexte/demarches-scientifiques-et-processus)
- 4. Discuter des questions suivantes :

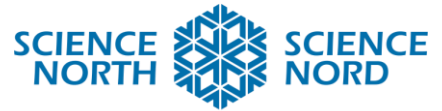

### **SUDBURY, ONTARIO, CANADA**

- a. Comment peut-on concevoir et construire un modèle d'écran acoustique pour protéger la classe du bruit extérieur?
- b. Comment peut-on nous assurer qu'il fonctionne?

### **Action**

- 1. Passez en revue le processus de conception d'ingénierie à l'aide du gabarit et des documents fournis en lien dans les diapositives.
- 2. Divisez les élèves en petits groupes.
- 3. Fournissez à chaque groupe un sonomètre Micro:bit et des matériaux pour construire l'écran acoustique.
- 4. Posez la question suivante : Comment pouvons-nous construire un écran acoustique pour réduire le bruit d'au moins 50 %? Assurez-vous qu'ils tiennent compte du fait que le l'écran acoustique doit être suffisamment large pour contenir le Micro:bit et le groupe batterie.
- 5. Imaginer (recherche) : Demandez aux élèves de penser à des concepts pour leur écran acoustique. Ils doivent tenir compte des matériaux et des formes qui peuvent absorber ou réfléchir le son efficacement. Quels articles du bac à recyclage utiliserons-nous? Lesquels sont des bons isolants? De quelle forme seront-ils? Recherchez des idées en ligne.
- 6. Planifier : Dessinez un concept de leur idée. Avant de le faire, pensez à la façon dont nous mettons à l'essai nos sonomètres à l'aide des Micro:bits.
- 7. Créer et mettre à l'essai : Construirez votre écran acoustique! Les élèves auront 25 minutes pour le faire.
- 8. Une fois qu'ils ont terminé la construction, mettez l'écran de côté et construisez un capteur de son avec les Micro:bits. Suivez les diapositives et programmez le capteur. Téléversez le code dans le Micro:bit.
- 9. Jouez de la musique forte dans la classe (pas trop fort!) et demandez aux élèves de mesurer le volume avec le Micro:bit. Demandez-leur de couvrir le Micro:bit avec leur écran et de mesurer la différence.
- 10. Améliorer (reconceptualiser) : Comment pouvons-nous améliorer le concept? Laissezleur dix minutes et des matériaux supplémentaires.
- 11. Mettez à l'essai l'écran de nouveau.
- 12. Présenter : Demandez aux élèves de faire part de leur travail avec un groupe adjacent et de comparer ce qui a fonctionné et ce qu'ils pourraient améliorer.
- 13. Déboguer : Entamez le processus de débogage si leur code ne fonctionne pas.

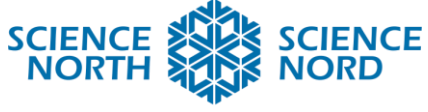

**SUDBURY, ONTARIO, CANADA** 

# **Consolidation et approfondissement**

Énoncés de réflexion

- Quels étaient certaines des difficultés que vous avez rencontrées dans votre processus de conception?
- Que feriez-vous de différent si vous aviez à le refaire?
- Quel était le plus gros défi avec la programmation du Micro:bit?
- Pourquoi avons-nous utilisé des articles du bac à recyclage plutôt que des fournitures de bricolage neuves?

Approfondissement

● Une option plus avancée est de leur demander de faire un enregistreur du niveau du son pour surveiller à quel point différents endroits sont plus bruyants ou silencieux avec le temps. <https://microbit.org/fr/projects/make-it-code-it/sound-logger/>

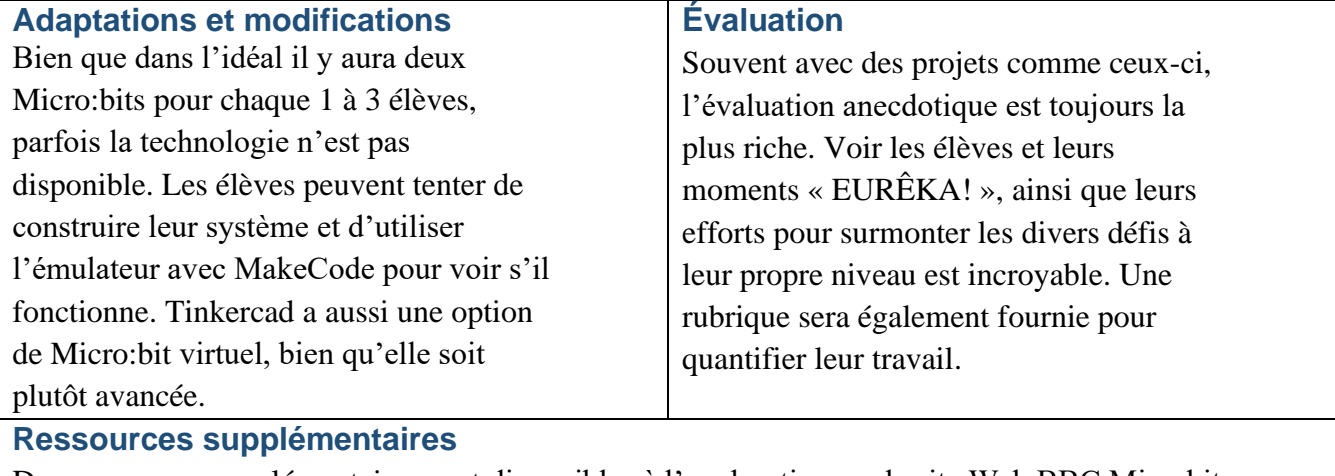

Des ressources supplémentaires sont disponibles à l'exploration sur le site Web BBC Microbit et la page Micro:bit du Black Gold School District, ainsi que les ressources Teach Engeneering.